## **BILDERVERZEICHNIS**

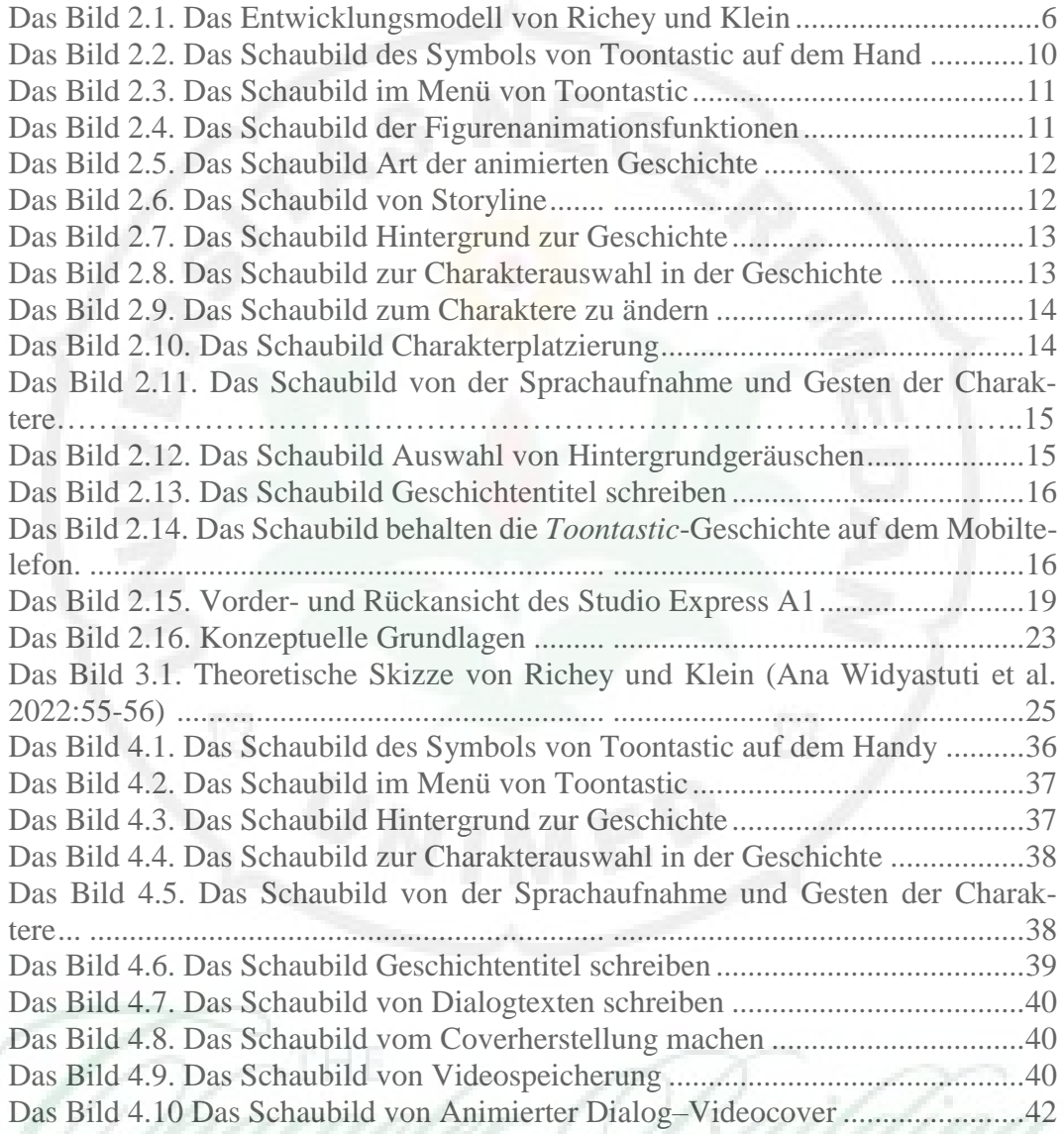